# **esbl-ocs - Tâche #13928**

Scénario # 13711 (Terminé (Sprint)): Si on désactive OCS, le cron est encore lancé et génère des mails d'erreur

## **Désactiver le cron OCS lorsqu'on désactive OCS**

05/11/2015 12:42 - Emmanuel GARETTE

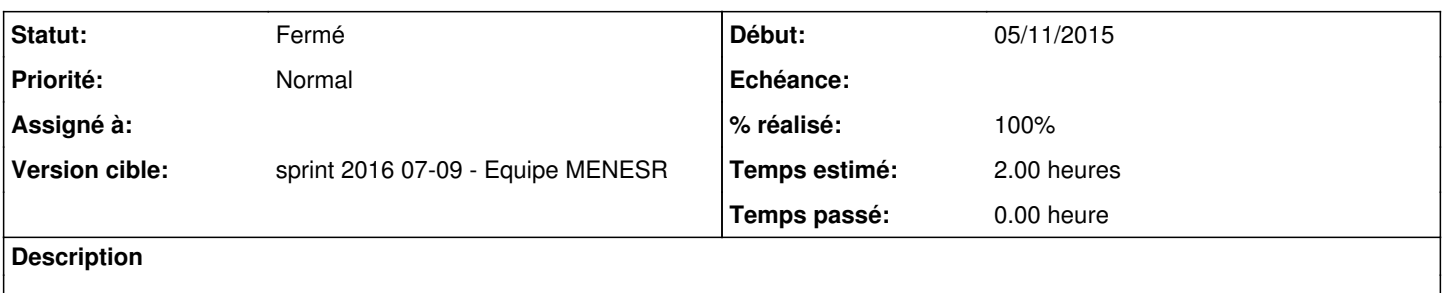

#### **Historique**

### **#1 - 05/11/2015 12:42 - Emmanuel GARETTE**

- *Temps estimé mis à 2.00 h*
- *Restant à faire (heures) mis à 2.0*

### **#2 - 09/02/2016 10:52 - Benjamin Bohard**

- *Statut changé de Nouveau à Résolu*
- *% réalisé changé de 0 à 100*
- *Restant à faire (heures) changé de 2.0 à 0.25*

Vérifié dans le cadre du scénario de portage de OCS vers la version 2.5.2. À noter que le cron est associé au client OCS et non au serveur.

### **#3 - 16/02/2016 10:07 - Daniel Dehennin**

- *Statut changé de Résolu à Fermé*
- *Restant à faire (heures) changé de 0.25 à 0.0*